# **ITK Registration Framework**

by Arthur Teimourian

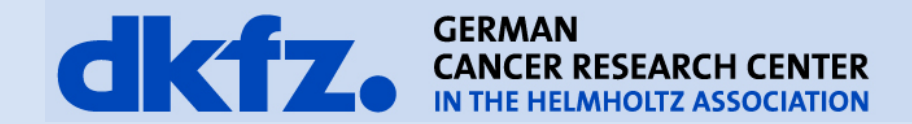

### **Registration Overview**

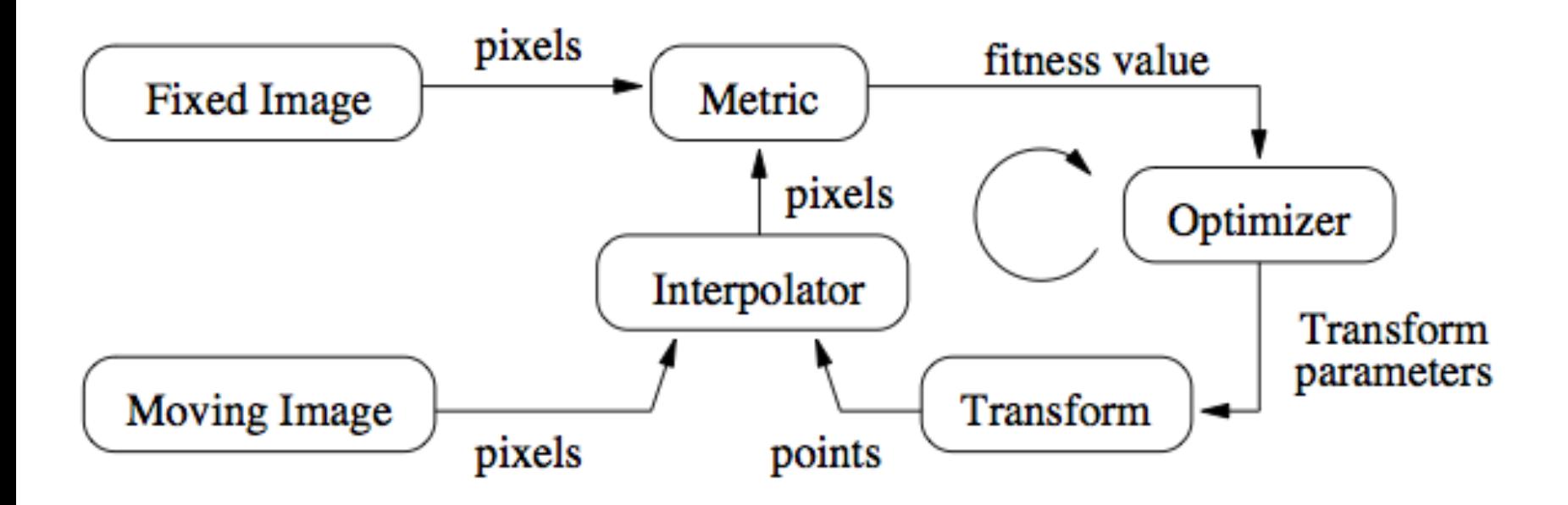

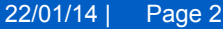

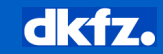

### **Hello World Registration (I)**

```
#include "itkImageRegistrationMethod.h" 
#include "itkTranslationTransform.h" 
#include "itkMeanSquaresImageToImageMetric.h" 
#include "itkLinearInterpolateImageFunction.h" 
#include "itkRegularStepGradientDescentOptimizer.h" 
#include "itkImage.h"
```

```
const unsigned int Dimension = 2; 
typedef float PixelType;
```

```
typedef itk::Image< PixelType, Dimension > FixedImageType; 
typedef itk::Image< PixelType, Dimension > MovingImageType;
```
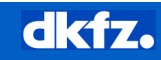

### **Hello World Registration (II)**

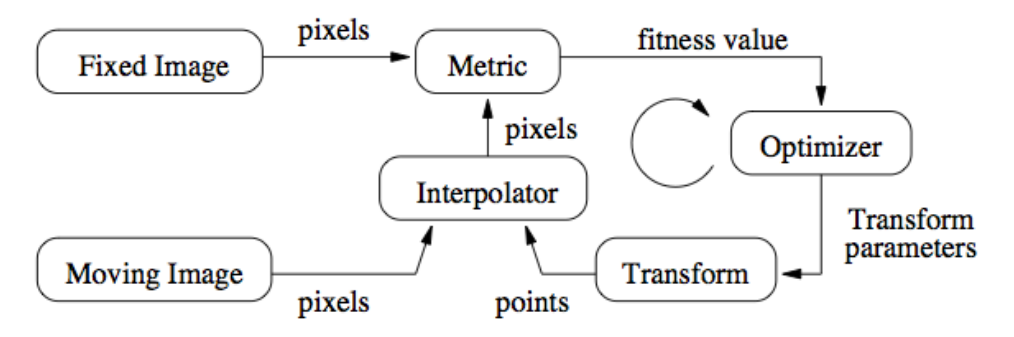

typedef itk::TranslationTransform < double, Dimension > TransformType;

typedef itk::MeanSquaresImageToImageMetric < FixedImageType, MovingImageType > MetricType;

typedef itk:: LinearInterpolateImageFunction < MovingImageType, double > InterpolatorType;

typedef itk::ImageRegistrationMethod < FixedImageType, MovingImageType > RegistrationType;

typedef itk::RegularStepGradientDescentOptimizer < FixedImageType, MovingImageType > OptimizerType;

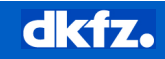

### **Hello World Registration (III)**

```
registration->SetMetric( metric ); 
registration->SetOptimizer( optimizer ); 
registration->SetTransform( transform ); 
registration->SetInterpolator( interpolator );
```
registration->SetFixedImage( fixedImageReader->GetOutput() ); registration->SetMovingImage( movingImageReader->GetOutput() );

fixedImageReader->Update(); movingImageReader->Update();

```
//Improve Speed 
registration->SetNumberOfThreads(n);
```

```
registration->Update();
```
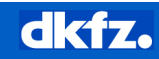

### **ITK 4 Registration Changes**

• Optimized Metrics e.g.

#include "itkMeanSquaresImageToImageMetricv4.h"

#include "itkNormalizedCorrelationImageToImageMetricv4.h"

#include "itkMutualInformationHistogramImageToImageMetric.h"

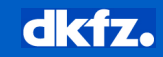

### **Registration – Set your parameters!**

#### • Set a maximum number of iterations

optimizer->SetNumberOfIterations( 200 );

#### • Set optimizer step length

optimizer->SetMaximumStepLength( 4.00 ); optimizer->SetMinimumStepLength( 0.01 );

#### • Set initial transform parameters

registration->SetInitialTransformParameters( initialParameters );

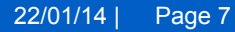

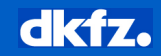

### **Available Registrations**

- Rigid
	- Rotate
	- Translate
- Affine
	- Rigid +
	- Shear
	- Scale
- Deformable
	- Affine +
	- Vector field
- 3D / 3D
- 2D / 3D

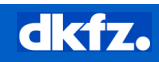

### **Registration – Example (I)**

## Fixed Image

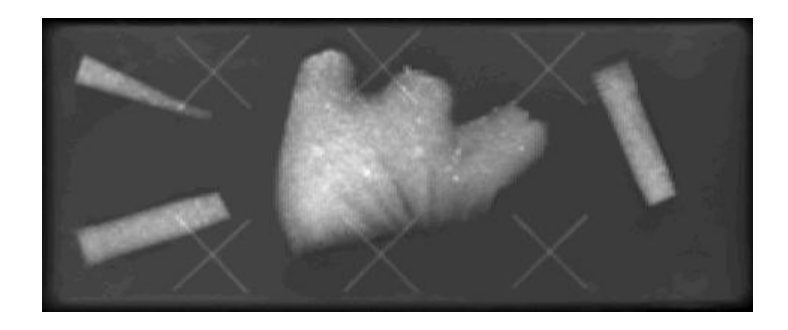

# Moving Image

- Rotated 30 deg
- Skaled 80%

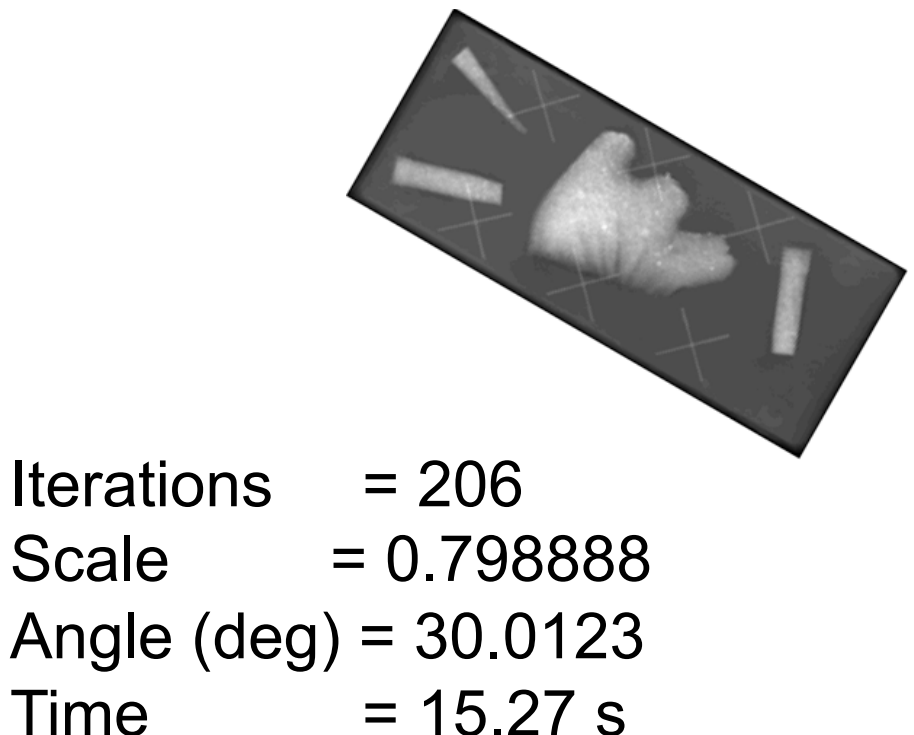

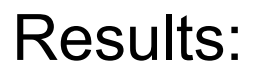

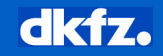